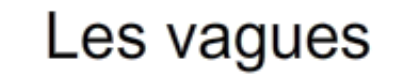

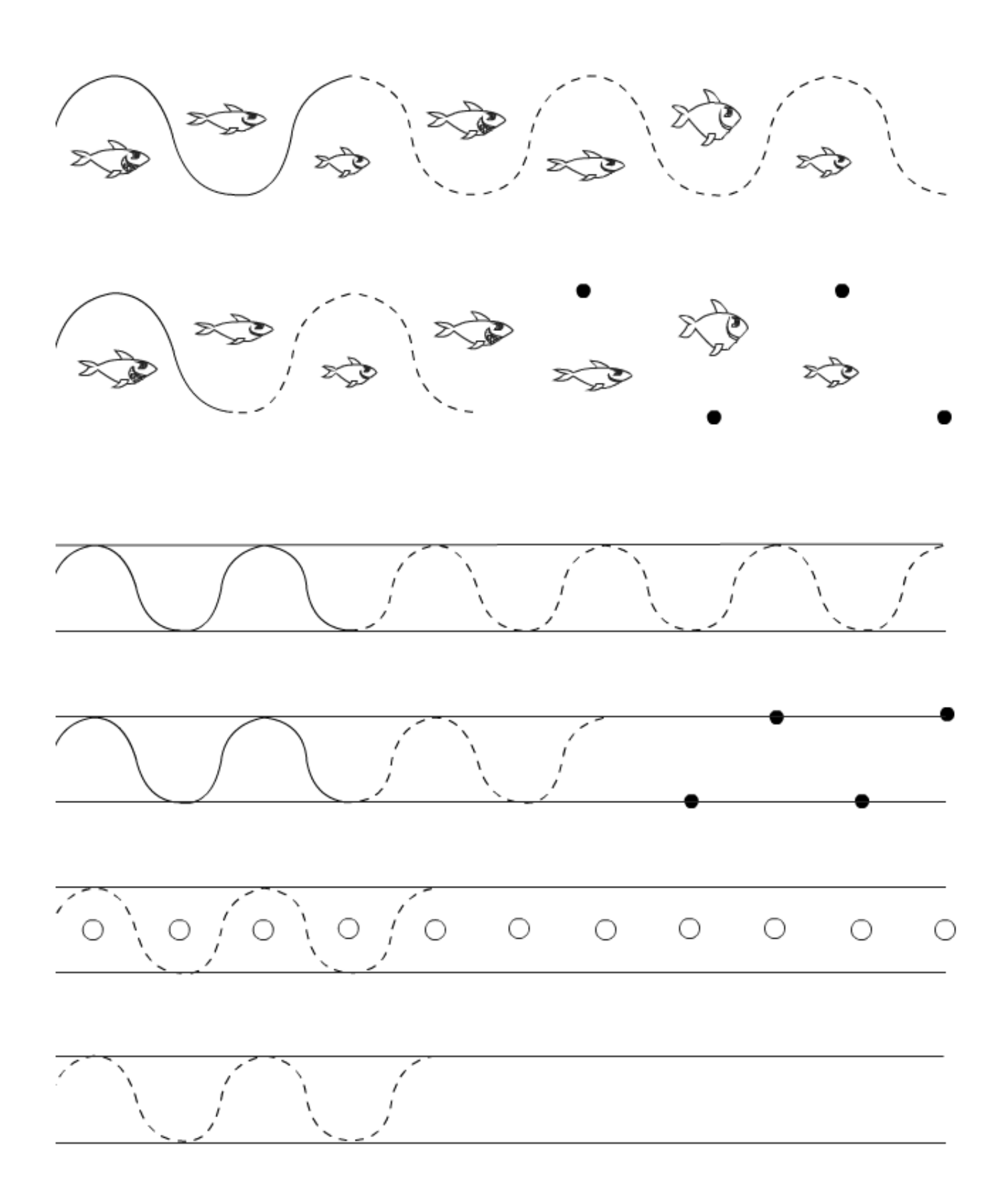

Graphisme à imprimer, les vagues and the vagues and the value of the value of the value of the value of the value of the value of the value of the value of the value of the value of the value of the value of the value of t